## **30 Second Guide to Making Animation With Keynote**

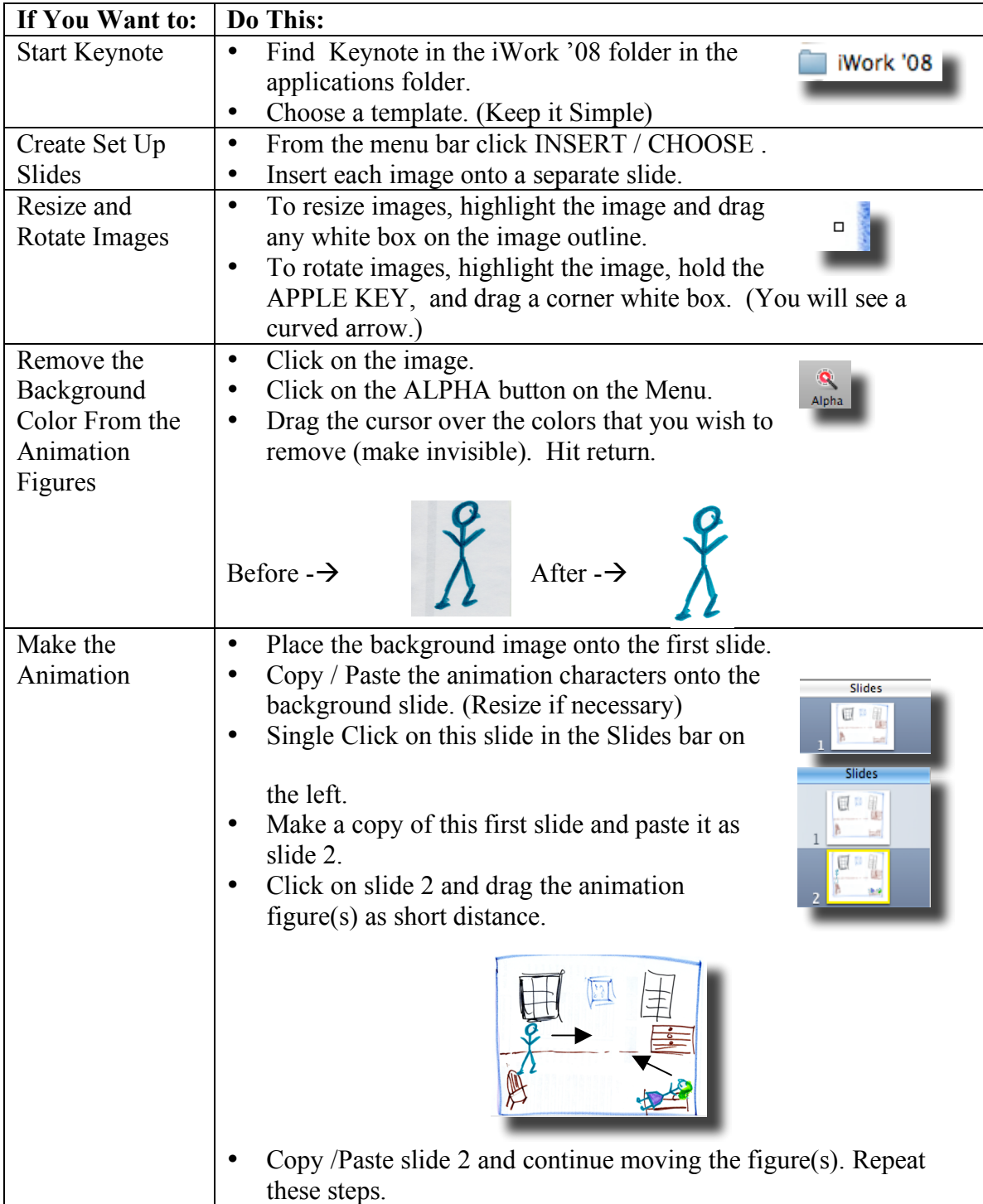

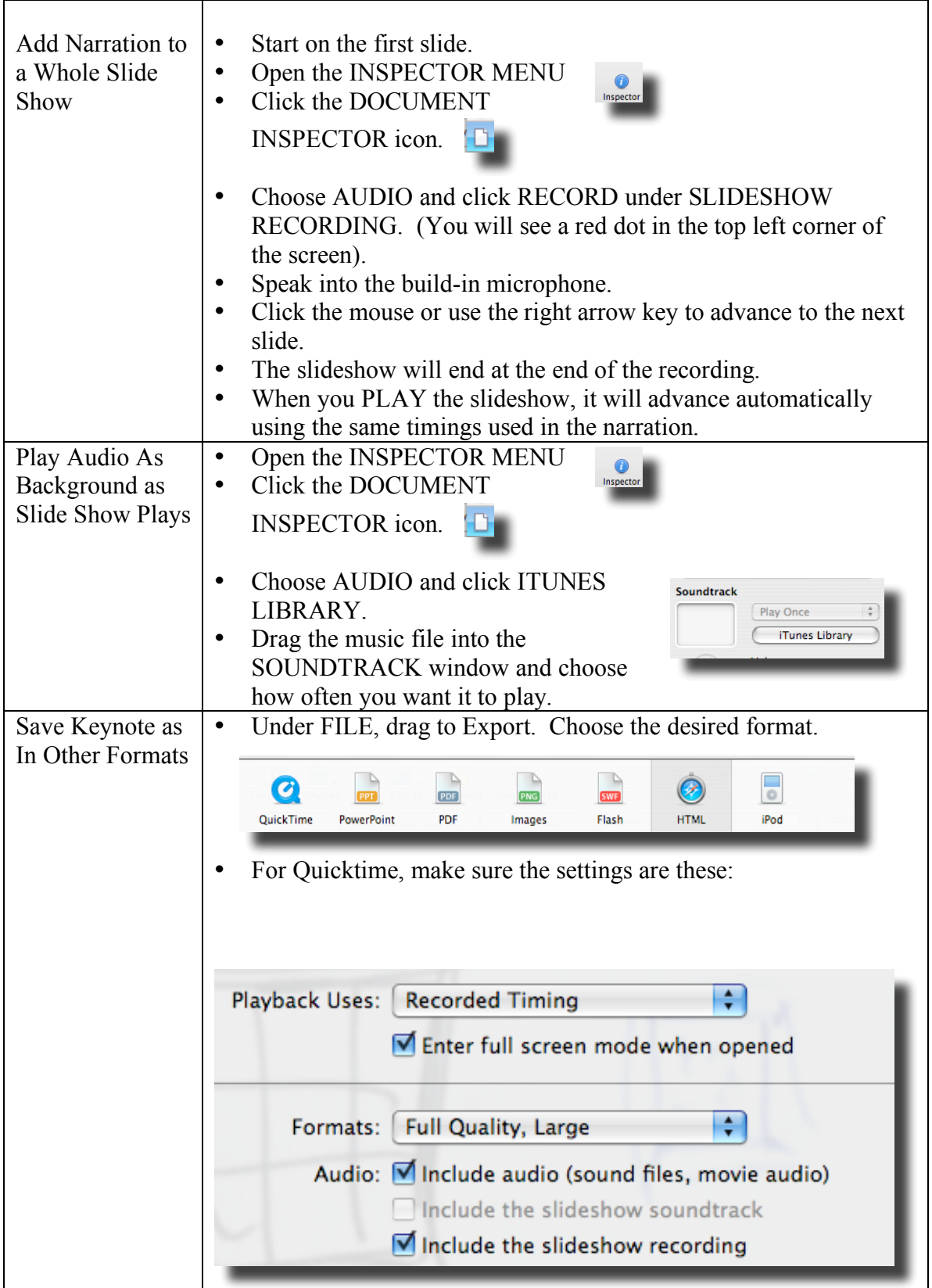